<span id="page-0-0"></span>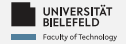

# **Programming**

### **Programming & Python Basics**

Harsha Manjunath

Faculty of Technology, Bielefeld University

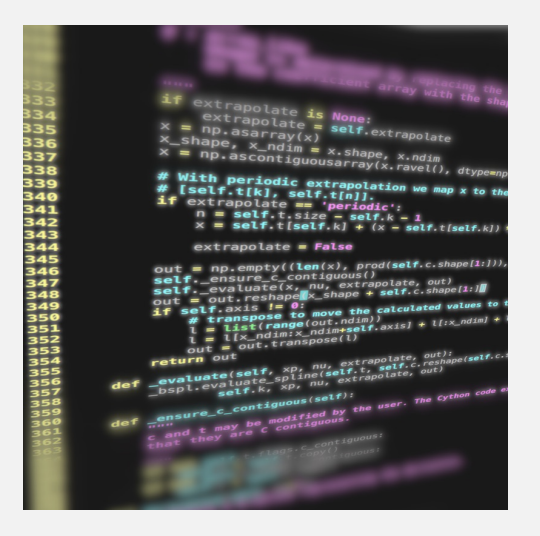

<span id="page-1-0"></span>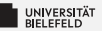

# **Recap**

[Programming \(Programming & Python Basics\)](#page-0-0): [Recap](#page-1-0) 1

<span id="page-2-0"></span>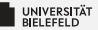

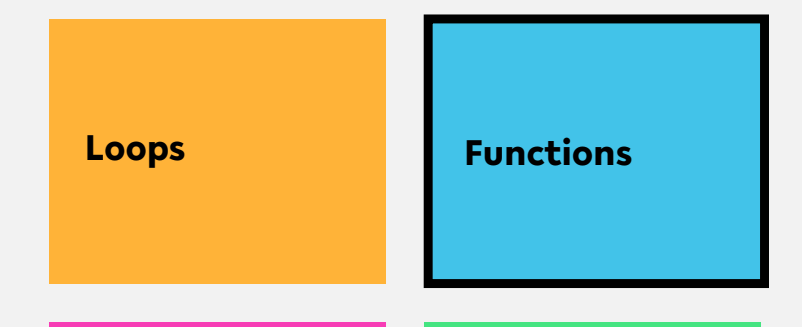

**Classes, Modules & Packages**

**Programming Errors & Debugging**

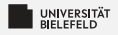

### **Functions**

## **def** *functionName* **(** *parameterName1*, *parameterName2*, ... **)**: ␣␣␣␣*statement* Mind the indention! ␣␣␣␣**return** *statement*

*gray = optional*

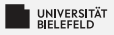

### **Variable Scope**

#### **Functions have a separate variable scope!**

- $\blacksquare$  internal variables are not accessible from outside
- **E** calling global functions and variables is possible
	- **Reading global variables is discouraged**
- **E** Changing global variables requires

**global** variableName

statement inside function (highly discouraged)

source: <https://www.learnpython.org/en/Functions>

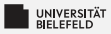

### **Functions—a simple example**

```
1 def myFirstFunction ():
2 print('this is my first function ')
3
 4 # call function
5 myFirstFunction ()
6
 7 # save return value in variable
8 hereComesNothing = myFirstFunction ()
```
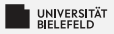

#### **Functions—example of code reuse**

```
1 def findSubstringInStrings ( stringCollection , pattern ):
2 \qquad \qquad occ = list()
3 for i, s in enumerate( stringCollection ):
\mathbf{i} = \mathbf{s} \cdot \mathbf{find}(\text{pattern})5 while j != -1:
\delta occ.append ((i, j))\bar{y} \bar{y} = s. find ( pattern, \bar{y} +1)
8 return occ
9
10 myStringList = ['the rain in spain ', 'ain \'t no sunshine ',
11 <sup>'she was greeted with disdain']</sup>
12
13 occOfAin = findSubstringInStrings ( myStringList , 'ain ')
```
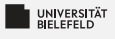

#### **Quiz**

#### Have you ever seen a function calling itself? Consider the following:

```
1 def fun (x):
\lim_{z} if len(x) > 1:
3 return fun (x [1:])
4 return x
```
#### What does the function call  $fun([1,2,3,4])$  return?

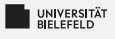

#### **Quiz**

#### Have you ever seen a function calling itself? Consider the following:

```
1 def fun (x):
\lim_{z} if len(x) > 1:
\mathbf{r} return fun(\mathbf{x}[1:])4 return x
```
#### What does the function call  $fun([1,2,3,4])$  return?  $[4]$

<span id="page-9-0"></span>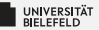

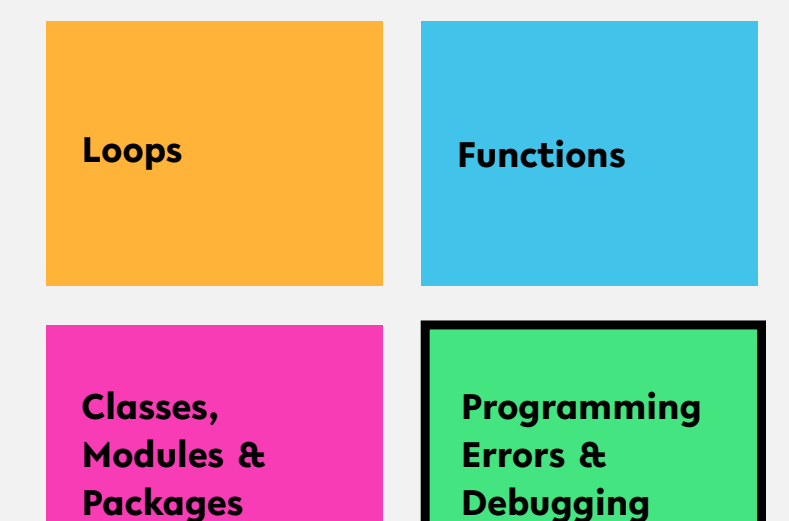

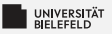

### **Programming errors**

Recognizing different types of errors:

Syntactic: spelling & grammar mistakes

e.g. 
$$
avg = (xy)/2
$$

**E** Semantic: mistakes in meaning, context, or program flow

e.g. 
$$
avg = x + y/2
$$
 or  $avg = (x + z)/0$ 

Distinction between

- **E** Compile-time errors (syntactic, semantic)
- **Runtime errors (semantic)**

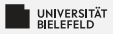

#### **RuntimeError**

#### Changing the size of my\_dict in loop

- <sup>1</sup> *# dictionary filled with arbitrary elements*  $2 \text{ my dict} = \{\text{'key'}: 'value', 1: 'text', (1, 2)\}$ : 'text '}
- 3
- <sup>4</sup> *# for-loop over keys of my\_dict with control variable 'key'* <sup>5</sup> **for** key **in** my\_dict :
- $\mathfrak{g}$  my dict  $[( \text{key } , 1, 2, 3)] = 'new element'$

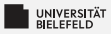

### **Catching exceptions**

#### Controlled treatment of anticipated exceptions:

```
1 while True:
2 try:
3 x = int(input("Please enter a number: "))
4 break
5 except ValueError :
6 print("Oops! That was no valid number. Try again ...")
```
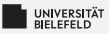

### **Raising exceptions**

#### Use **raise** keyword to throw exceptions:

```
def myFunction (collection):
2
\delta if len(collection) == 0:
4 raise RuntimeError ("Invalid input: empty collection ")
5 # do something ..
6 return
7
8 myFunction (list())
```
[Programming \(Programming & Python Basics\)](#page-0-0): [Programming Errors & Debugging](#page-9-0) 13

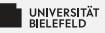

## **Raising exceptions**

Check properties of input parameters using the assert statement:

```
def myFunction (collection):
2
3 assert len( collection ) > 0, "Invalid input: empty collection "
4
5 # do something ..
6 return
7
8 myFunction (list())
```
Failed assertions result in an AssertionError

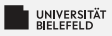

# **Debugging**

PDB—the Python debugger

- **E** Enables step-by-step proceeding of statements in Python programs
- Interaction with Python program at runtime ۶.
- Debugger is invoked by *breakpoints* Ş.
- ٥. Set breakpoint in arbitrary location of your code by
	- calling builtin "breakpoint()" function (Python version *≥* 3.7)
	- statement "**import** pdb; pdb.set\_trace()"

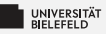

#### **Python debugger—example**

<sup>1</sup> *# dictionary filled with arbitrary elements*  $2 \text{ my dict} = \{\text{'key'}: 'value', 1: 'text', (1, 2)\}$ : 'text '} 3 <sup>4</sup> *# invoke Python debugger* <sup>5</sup> breakpoint () 6 <sup>7</sup> *# for-loop over keys of my\_dict with control variable 'key'* <sup>8</sup> **for** key **in** my\_dict :  $9 \text{ m}$  my dict  $[(\text{key}, 1, 2, 3)] = \text{ 'new element '}$ 

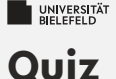

- þ. Is improper indentation a syntactic or semantic error?
- þ. Consider the following code:

```
def str2int(x):
2 try:
3 return int(x)
4 ValueError :
5 return -1
```
#### What keyword should be used here?

**except raise else** Exception

source: <https://quizizz.com/>

[Programming \(Programming & Python Basics\)](#page-0-0): [Programming Errors & Debugging](#page-9-0) 17

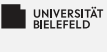

### **Quiz**

- þ. Is improper indentation a syntactic or semantic error? syntactic
- Þ. Consider the following code:

```
def str2int(x):
2 try:
3 return int(x)
4 ValueError :
5 return -1
```
#### What keyword should be used here?

**except raise else** Exception

source: <https://quizizz.com/>